## <span id="page-0-0"></span>Package 'VisualizeSimon2Stage'

April 23, 2024

Type Package Title Visualize Simon's Two-Stage Design Version 0.1.4 Date 2024-04-22 Description To visualize the probabilities of early termination, fail and success of Simon's two-stage design. To evaluate and visualize the operating characteristics of Simon's two-stage design. License GPL-2 Imports methods Encoding UTF-8 Language en-US **Depends** R  $(>= 4.3.0)$ , ggplot2 Suggests clinfun RoxygenNote 7.3.1 Collate '0PACKAGE.R' 'Simon\_pr.R' 'Simon\_oc.R' 'autoplot.ph2simon.R' 'ph2simon\_etc.R' 'r\_simon.R' NeedsCompilation no Author Tingting Zhan [aut, cre, cph] (<<https://orcid.org/0000-0001-9971-4844>>) Maintainer Tingting Zhan <tingtingzhan@gmail.com> Repository CRAN Date/Publication 2024-04-23 03:50:02 UTC

## R topics documented:

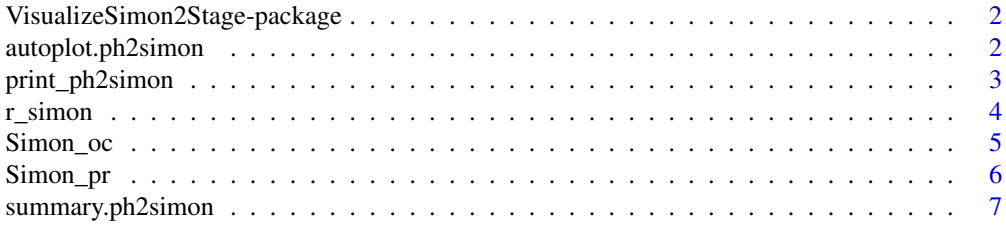

#### <span id="page-1-0"></span>**Index** [9](#page-8-0)

VisualizeSimon2Stage-package

*Visualize Simon\'s Two-Stage Design*

## Description

Functions for visualizing the probabilities of early termination, fail and success of Simon's twostage design. Functions for evaluating and visualizing the operating characteristics of Simon's two-stage design.

## Author(s)

Maintainer: Tingting Zhan <tingtingzhan@gmail.com> [\(ORCID\)](https://orcid.org/0000-0001-9971-4844) [copyright holder]

#### References

[doi:10.1016/01972456\(89\)900159](https://doi.org/10.1016/0197-2456%2889%2990015-9)

<https://www.ncss.com/software/pass/>

<span id="page-1-1"></span>autoplot.ph2simon *Plot Simon's Two-Stage Design*

## <span id="page-1-2"></span>Description

Plot [ph2simon](#page-0-0) object using **[ggplot2](https://CRAN.R-project.org/package=ggplot2)**.

#### Usage

```
## S3 method for class 'ph2simon'
autoplot(object, ...)
## S3 method for class 'ph2simon'
autolayer(
 object,
 type = c("minimax", "optimal", "n1", "maximax"),
 n1 = stop("must provide `n1`"),
 n = stop("must provide `n`"),
 r1 = stop("must provide 'r1'");r = stop("must provide 'r'");pu = stop("must provide `pu`"),
 pa = stop("must provide `pa`"),
  ...
)
```
## <span id="page-2-0"></span>print\_ph2simon 3

#### Arguments

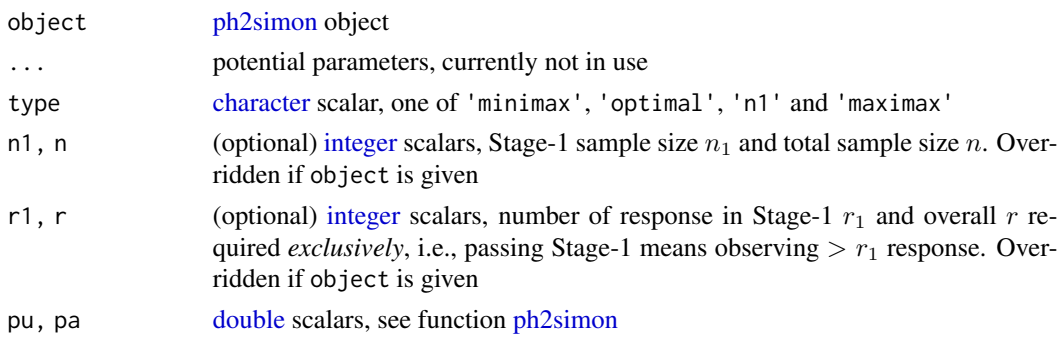

#### Value

Function [autoplot.ph2simon](#page-1-1) returns a [ggplot](#page-0-0) object.

Function [autolayer.ph2simon](#page-1-2) returns a [list](#page-0-0) of [ggproto](#page-0-0) and labels.

#### Examples

```
library(clinfun)
(x = ph2sim(n) = .2, pa = .4, ep1 = .05, ep2 = .1)class(x)
autoplot(x, type = 'minimax')autoplot(x, type = 'optimal')
autoplot(x, type = 'n1')autoplot(x, type = 'maximax')# example with r1 = 0(des = ph2sim(n) = .05, pa = .3, ep1 = .05, ep2 = .2))autoplot(des, type = 'optimal')
autoplot(des, type = 'minimax')
```
<span id="page-2-1"></span>print\_ph2simon *Alternate Print Method for a Simon's Two-Stage Design*

## Description

An alternate [print](#page-0-0) method for [ph2simon](#page-0-0) object.

#### Usage

print\_ph2simon(x, ...)

#### Arguments

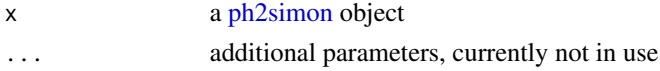

<span id="page-3-0"></span>

Function [print\\_ph2simon](#page-2-1) does not have a returned value.

## Note

We do not overwrite clinfun:::print.ph2simon.

## Examples

```
library(clinfun)
(x = ph2sim(n) = .2, pa = .4, ep1 = .05, ep2 = .1)print_ph2simon(x)
```
<span id="page-3-1"></span>r\_simon *Random Generator based on Simon's Two-Stage Design*

## Description

Random generator based on Simon's two-stage design.

#### Usage

r\_simon(R, n1, n, r1, prob)

#### Arguments

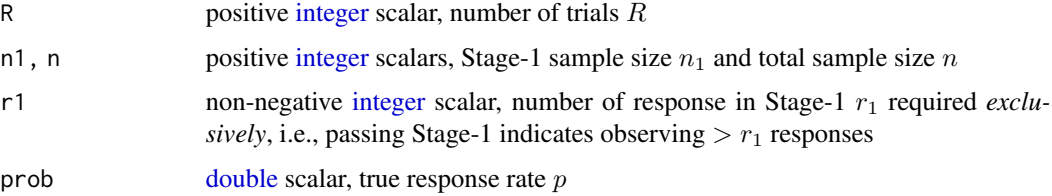

#### Details

Function  $r$ \_simon generates  $R$  copies of the number of responses  $y$  in the Simon's two-stage design. The conclusion of the trials are,

- $y \leq r_1$  indicates early termination
- $r_1 < y \leq r$  indicates failure to reject  $H_0$
- $y > r$  indicates success to reject  $H_0$

Here r is not needed to *generate* the random number of responses y. Instead, r is needed to *determine* if the trial is a failure or a success. Therefore,  $r$  is not a parameter in  $r\_simon$ .

#### <span id="page-4-0"></span>Simon\_oc 5

#### Value

Function  $r_{\text{sim}}$  returns an [integer](#page-0-0) [vector](#page-0-0) of length  $R$ , which are the  $R$  copies of the number of responses in the Simon's two-stage design.

#### Examples

```
library(clinfun)
ph2simon(pu = .2, pa = .4, ep1 = .05, ep2 = .1) # using 'Optimal'
# set.seed if needed
(ys = r_simon(R = 10L, n1 = 19L, n = 54L, r1 = 4L, prob = .3))table(cut.default(ys, breaks = c(0, 4L, 15L, 54L), right = TRUE,labels = c('early-termination', 'fail', 'success')))
```
<span id="page-4-2"></span>Simon\_oc *[Simon\\_oc:](#page-4-1) Operating Characteristics of Simon's Two-Stage Design*

#### <span id="page-4-1"></span>Description

Operating characteristics of Simon's two-stage design.

#### Usage

```
Simon_oc(
 prob,
  simon,
 type = c("minimax", "optimal", "n1", "maximax"),
 R = 10000L,n1 = stop("must provide `n1`"),
 n = stop("must provide `n`"),
 r1 = stop("must provide `r1`"),
 r = stop("must provide `r`"),
  ...
\mathcal{L}
```
## Arguments

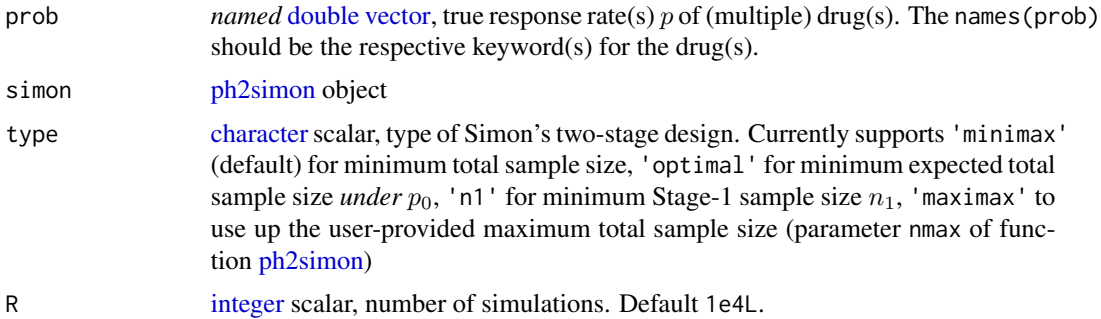

<span id="page-5-0"></span>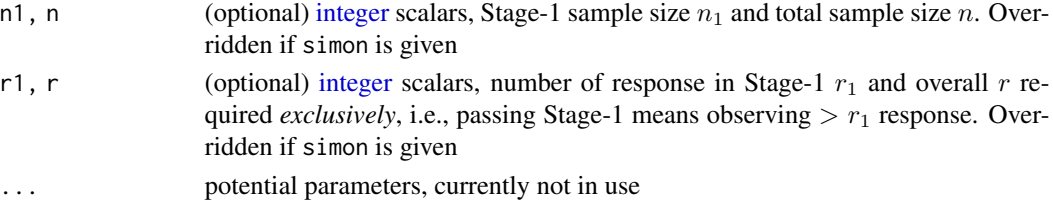

#### Details

..

## Value

Function [Simon\\_oc](#page-4-2) returns [Simon\\_oc](#page-4-1) object

#### Slots

- maxResp [integer](#page-0-0) [vector](#page-0-0) of same length as  $p$ , the frequencies of each regime having maximum response. The summation of maxResp is the number of simulation copies.
- Simon\_maxResp [integer](#page-0-0) [vector](#page-0-0) of same length as  $p$ , the frequencies of each regime having maximum response and success in Simon's two-stage trial.

#### Examples

library(clinfun)  $(x = ph2sim(pu = .2, pa = .4, ep1 = .05, ep2 = .1))$ Simon\_oc(prob = c(A = .3, B = .2, C = .15), simon = x, type = 'minimax', R = 1e3L) Simon\_oc(prob = c(A = .3, B = .2, C = .15), simon = x, type = 'optimal', R = 1e3L)

<span id="page-5-2"></span>Simon\_pr *[Simon\\_pr:](#page-5-1) Probabilities of a Simon's Two-Stage Design*

#### <span id="page-5-1"></span>Description

Probability of frail (i.e., early termination), fail (to reject the null) and success (to reject the null) of a Simon's two-stage design, at given true response rate(s).

#### Usage

Simon\_pr(prob, n1, n, r1, r)

#### Arguments

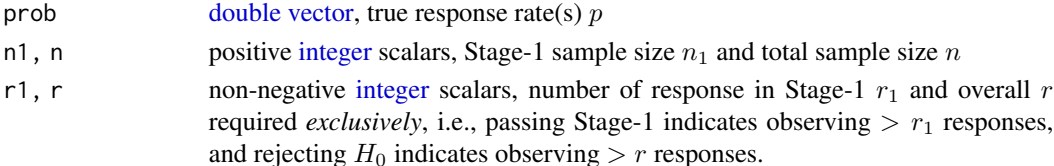

#### <span id="page-6-0"></span>Details

Given the Simon's two-stage design  $(n_1, r_1, n, r)$ , for a response rate p, we have the number of Stage-1 positive responses  $X_1 \sim \text{Binom}(n_1, p)$  and the number of Stage-2 positive responses  $X_2 \sim$ Binom $(n - n_1, p)$ . Obviously  $X_1$  and  $X_2$  are independent.

The probability of early termination is  $Pr(X_1 \le r_1)$ .

The probability of failure to reject  $H_0$  is

$$
\sum_{s_1=r_1+1}^{n_1} \Pr(X_1 = s_1) \cdot \Pr(X_2 \le (r - s_1))
$$

The probability of rejecting  $H_0$  is

$$
\sum_{s_1=r_1+1}^{n_1} \Pr(X_1 = s_1) \cdot \Pr(X_2 > (r - s_1))
$$

Parameters nomenclature of n1, n, r1 and r follows that of PASS and function [ph2simon.](#page-0-0)

#### Value

[Simon\\_pr](#page-5-2) returns [Simon\\_pr](#page-5-1) object.

#### Slots

.Data [ncol-](#page-0-0)3 [double](#page-0-0) [matrix,](#page-0-0) probability of frail (i.e., early termination), fail (to reject the null) and success (to reject the null), at each response rate  $p$  given in @prob

eN [numeric](#page-0-0) [vector,](#page-0-0) expected sample size(s)  $E(N)$  for each of response rate(s) p

prob [double](#page-0-0) [vector,](#page-0-0) response rate(s)  $p$ 

#### Examples

Simon\_pr(prob = c(.2, .4), n1 = 15L, r1 = 3L, n = 24L, r = 7L)

<span id="page-6-1"></span>summary.ph2simon *Summarize a Simon's Two-Stage Design*

## Description

Summarize a Simon's two-stage design

#### Usage

## S3 method for class 'ph2simon' summary(object, ...)

## <span id="page-7-0"></span>Arguments

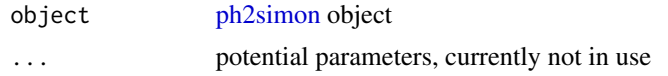

## Value

Function [summary.ph2simon](#page-6-1) returns a [list](#page-0-0) with three (3) elements

- 'design' [integer](#page-0-0) [matrix](#page-0-0)
- 'EN' [double](#page-0-0) [matrix](#page-0-0)
- 'p' [double](#page-0-0) [matrix](#page-0-0)

## Examples

```
library(clinfun)
(x = ph2simon(pu = .2, pa = .4, ep1 = .05, ep2 = .1))summary(x)
```
# <span id="page-8-0"></span>Index

autolayer.ph2simon, *[3](#page-2-0)* autolayer.ph2simon *(*autoplot.ph2simon*)*, [2](#page-1-0) autoplot.ph2simon, [2,](#page-1-0) *[3](#page-2-0)* character, *[3](#page-2-0)*, *[5](#page-4-0)* double, *[3](#page-2-0)[–8](#page-7-0)* ggplot, *[3](#page-2-0)* ggproto, *[3](#page-2-0)* integer, *[3](#page-2-0)[–6](#page-5-0)*, *[8](#page-7-0)* list, *[3](#page-2-0)*, *[8](#page-7-0)* matrix, *[7,](#page-6-0) [8](#page-7-0)* ncol, *[7](#page-6-0)* numeric, *[7](#page-6-0)* ph2simon, *[2,](#page-1-0) [3](#page-2-0)*, *[5](#page-4-0)*, *[7,](#page-6-0) [8](#page-7-0)* print, *[3](#page-2-0)* print\_ph2simon, [3,](#page-2-0) *[4](#page-3-0)* r\_simon, *[4](#page-3-0)*, [4,](#page-3-0) *[5](#page-4-0)* Simon\_oc, *[5](#page-4-0)*, [5,](#page-4-0) *[6](#page-5-0)* Simon\_oc-class *(*Simon\_oc*)*, [5](#page-4-0) Simon\_pr, *[6](#page-5-0)*, [6,](#page-5-0) *[7](#page-6-0)* Simon\_pr-class *(*Simon\_pr*)*, [6](#page-5-0) summary.ph2simon, [7,](#page-6-0) *[8](#page-7-0)* vector, *[5](#page-4-0)[–7](#page-6-0)* VisualizeSimon2Stage *(*VisualizeSimon2Stage-package*)*, [2](#page-1-0) VisualizeSimon2Stage-package, [2](#page-1-0)